# **PROJETO E DESENVOLVIMENTO DE UM ROBÔ AUTÔNOMO SEGUIDOR DE TRILHA**

Nunes, L. F.; Oliveira, P. B.; Olipe, H; Cunha, M. J.; Vincenzi, F. R. S.; Morais, J. S.; Morais, A. S.

Núcleo de Controle e Automação

Universidade Federal de Uberlândia, Faculdade de Engenharia Elétrica, Uberlândia – MG, aniel@eletrica.ufu.br, pamellabeoliveira@gmail.com, senun.leonardo@gmail.com

*Resumo -* **O presente artigo tem como objetivo apresentar detalhadamente as etapas do projeto e desenvolvimento de um robô autônomo seguidor de trilha.**

*Palavras-Chave –* **Robô Autônomo, Seguidor de Trilha, Arduino, Controle.**

## **DESIGN AND DEVELOPMENT OF AN AUTONOMOUS LINE FOLLOWER ROBOT**

*Abstract -* **This paper aims to present in detail the design and development stages of an autonomous line follower robot.**

*Keywords -* **Autonomous Robot, Line Follower, Arduino, Control.**

## NOMENCLATURA

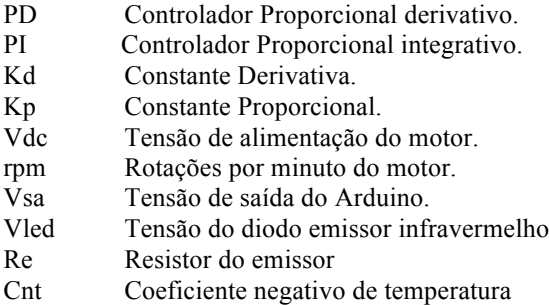

#### I. INTRODUÇÃO

Cada vez mais a robótica aliada às técnicas de inteligência artificial e várias formas de controle, têm evoluído e se tornado uma potente geradora de oportunidades para o avanço da ciência. Atualmente, os robôs já não são mais fixos no seu ambiente e tampouco exclusivos na indústria.

Hoje já se fala em robôs que interagem com os seres humanos, facilitam a sua vida, proporcionam diversão e comodidade, tomam decisões não pré-programadas, aprendem com movimentos, erros e acertos e exploram ambientes desconhecidos. Um dos grandes avanços das

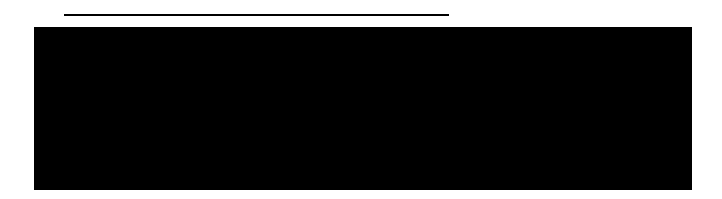

técnicas de controle aplicadas à robótica foi a criação de máquinas autônomas, as quais têm simplificado fortemente a vida de grande parte das pessoas evitando situações perigosas e trazendo lazer e comodidade.

Nos tempos atuais, percebe-se um crescente aumento da utilização de controladores automáticos aplicados à engenharia, fato que vem diminuindo cada vez mais a mãode-obra humana para o manuseio de equipamentos e maquinários, considerados, muitas das vezes, perigosos. Por meio da automação, o controle de sistemas busca minimizar o tempo de produção, como também o índice de erros durante a mesma, erros esses considerados como algo indesejável para o sistema.

Um processo controlado em malha fechada reduz a sensibilidade a interferências e ruídos, o que, consequentemente, torna o controle quase ideal. No caso dos seguidores de trilha, o controle em malha fechada é fundamental tanto para seguir a linha como para rejeitar perturbações e não linearidades da iluminação e pequenos defeitos na pista que comprometem a leitura do sensor.

No projeto apresentado neste artigo, utilizou-se um controle de velocidade do carrinho em malha aberta. Para a diminuição de interferências externas e ruídos, conforme a Fig. 5, na parte II-C, dispõem-se os componentes de modo a tornar mais robusta a medição do sinal. O sistema de sensoriamento foi feito de forma simples utilizando fotodiodos emissores e receptores de luz, processo o qual será mais bem apresentado no tópico II-B.

O sistema do seguidor utiliza uma linha branca contínua em um fundo preto no seu caminho durante sua trajetória. Esta linha tem que ser de no mínimo 15 milímetros de largura, a fim de ter um funcionamento com um menor índice de falhas. A captura de dados do sensor é armazenada por um curto período de tempo de forma que, caso o seguidor perca a trilha, ele executa a última ação armazenada até encontrar a linha novamente, que melhor analisado no item III.

## II. DESCRIÇÃO DO PROJETO

O projeto do seguidor de trilha teve início em um torneio de robótica promovido pelas entidades CONSELT (Empresa Junior em Engenharia Elétrica) e PET – Elétrica (Programa de Educação Tutorial da Engenharia Elétrica), sendo ambas da Faculdade de Engenharia Elétrica da UFU. O mesmo fora dividido basicamente em três etapas, sendo elas, mecânica, eletrônica e programação. A alimentação do circuito, motores e microcontrolador, foram promovidos através de uma bateria de Lítio-Polímero 3S, ou seja, 11,1V, e 2200 mAh de capacidade de armazenagem de carga.

#### *A. Mecânica*

A parte mecânica do seguidor de trilha envolveu, além de uma análise experimental, um breve estudo analítico acerca de centro de gravidade, análise considerada de suma importância, visto que a falta de estabilidade na planta pode implicar uma instabilidade no controle. Foi feito também um ajuste minucioso nas rodas utilizadas para que houvesse um atrito bom com a pista.

*1) Centro de gravidade -* Para o carrinho ficar com uma estabilidade próxima do perfeito, decidiu-se por utilizar o centro de gravidade da seguinte forma:

Dividiu-se a distância entre o eixo traseiro e dianteiro em três partes de 4,67 cm. A partir de estudos realizados anteriormente sabe-se que o centro de gravidade de um carrinho deve se localizar na primeira terça parte e entre os eixos. O peso pôde ser distribuído com a ajuda da bateria de lítio polímero com três células, utilizadas para alimentar o circuito, Arduino e motores, em consonância com a referência [3].

*2) Carroceria -* A base do robô foi feita com madeira compensada de 4(quatro) mm de espessura. A escolha do material deveu-se ao fato de que o mesmo possui um baixo custo de aquisição, é resistente e extremamente leve. Uma ótima opção para a confecção da carroçaria seria com placas de carbono, estas não pesam quase nada (preocupação devida à limitação de peso do protótipo, proposta pela organização do torneio, de 900g) e são abruptamente resistentes, sendo estas utilizadas principalmente em aeromodelos.

*3) Rodas –* As rodas traseiras são de carrinho de bebê com 15 cm de diâmetro e massa equivalente a 110g, cada uma. Para a roda dianteira, utilizou-se uma roda "boba" na frente, a qual possui a funcionalidade de direcionar o carrinho. Esta, poderia ter sido confeccionada com retentores, rodas de 1" e alguns arames de aço, formando assim uma bequilha que também gira 360º em torno de seu eixo.

O diâmetro maior na roda traseira possibilitou que o carrinho percorresse um maior caminho, porém, dificultou um pouco o controle, visto que as rodas possuem uma inércia muito grande.

*4) Motores -* Foram utilizados dois motores (Fig. 1) de redução 50:1, 174 rpm, alimentação de 7,2 Vdc, torque de 7,13 Kg/cm com encoder acoplado ao mesmo, contudo este não foi utilizado devido ao tempo limitado para desenvolver o projeto. Cada motor foi acoplado ás rodas traseiras, fazendo com que o movimento de uma fosse independente da outra.

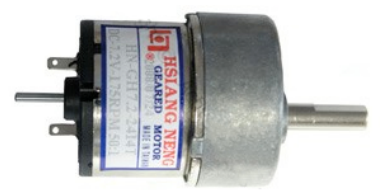

Fig. 1. Motor DC utilizado no projeto.

*5) Sensor* - Na placa de sensor foi feito uma proteção utilizando cola quente e chapa de fenolítio para que os componentes do mesmo não sofressem com os possíveis impactos que viessem a ocorrer. Esta foi acoplada à carroçaria do robô utilizando dobradiças de ferro, assim, na rampa o vetor de sensores pôde se movimentar de tal forma que se mantinha sempre o mais próximo possível da linha branca.

#### *B. Eletrônica*

De acordo com o ponto de vista do grupo o qual desenvolveu o projeto, a parte eletrônica foi relativamente simples, quando comparado à criação da estrutura mecânica do carrinho, e de baixo custo. Tal fato foi facilitado principalmente pela plataforma de aprendizagem Arduino a qual possui como microcontrolador o AtMega.

O AtMega apresentou-se o mais propicio ás condições do projeto, pelo fato deste não necessitar de um hardware muito poderoso. Um fato importante que possibilitou a implementação do controlador de forma mais acessível para os leigos na área, foi o fato do software do Arduino ser opensource, posssibilitando aos usuários o acesso a diversas bibliotecas já escritas e pré-definidas por outros programadores.

*1) Microcontrolador -* Nesse projeto foi utilizado o Arduino UNO (Fig. 2), uma plataforma open-source de computação física baseada no microcontrolador ATMega-328, que engloba um software e um hardware, de acordo com a referência [2]. Tal plataforma tem sido destaque em muitos projetos tecnológicos, porém ainda é pouco utilizado por grande parte dos pesquisadores, devido, principalmente, a um preconceito pela facilidade.

Uma das grandes vantagens do Arduino em relação a alternativas para controlar um sistema, são os *Shields*, placas que aperfeiçoam as capacidades da plataforma que podem ser plugadas no mesmo. Atualmente existe uma vasta opção de *Shields* como, *ethernet*, *bluetooth*, motor shield, LCD, sensor ultrassônico, dentre tantos outros.

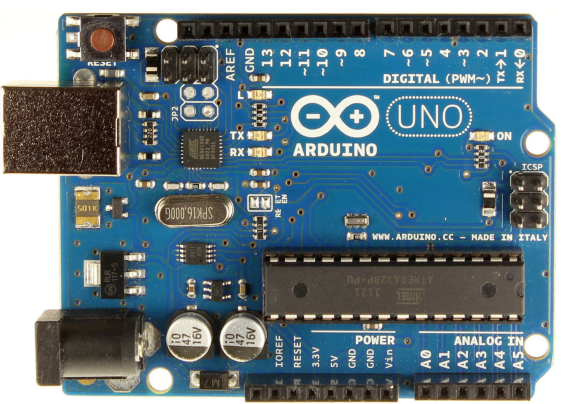

Fig. 2. Plataforma Arduino.

*2) Ponte-H -* Para controlar os motores por PWM, utilizou-se a ponte-H L298N (Fig. 3) a qual possui saída para dois motores e é alimentada com tensão de 12V. O dispositivo, além de facilitar o controle PWM dos motores, permite que os mesmo sejam controlados independentemente. Os fios do motor são conectados na

ponte-H e da mesma saem outros dois fios que, neste caso, foram conectados aos pinos de entrada digitais PWM, respectivamente 9 e 10, do Arduino. Os fios para alimentação do motor saíram também do L298N e foram conectados à bateria.

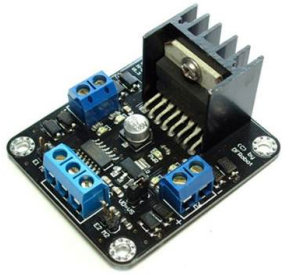

Fig. 3. Ponte-H L298N.

*3) Sensoriamento -* Foram utilizados treze receptores e outros treze emissores de luz (fotodiodos), oito resistores de 220Ω e cinco de 2200 Ω e uma placa de fenolite. A placa de sensor foi confeccionada de tal modo que na curva de noventa graus quatro receptores e emissores de luz ficassem mais a esquerda, e um par de componentes mais a direita, sendo assim, o sensor poderia identificar a linha branca na horizontal caracterizando a curva de 90º (Fig. 4).

Os outros oito fotodiodos foram posicionados no centro do sensor para que a linha pudesse ser identificada com grande precisão. A proteção envolvendo o sensor foi feita para que houvesse uma menor incidência de luz do ambiente, assim a leitura não foi prejudicada, e para proteger os componentes de possíveis pancadas.

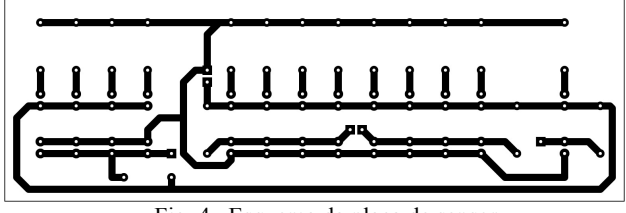

Fig. 4. Esquema da placa de sensor.

O dimensionamento dos resistores dos emissores foi bem simples. Partindo do pressuposto que o LED (fotodiodo) consome de 10 mA a 25 mA, em media, e que a queda de tensão em um LED infravermelho é de 1,6V através da formula U=RI temos que:

U = Vsa - Vled

 $U = [5 V (sajda Arduino) - 1,6V] = 3,4 V$ 

 $I = 15$  mA

 $Re \approx 220$  ohms

Foi colocado um resistor para cara emissor devido ao coeficiente negativo de temperatura (cnt). (Cnt = quanto maior a temperatura de um semicondutor menor a resistência.). Portanto para que todos os LED's sejam controlados da mesma maneira é necessário um resistor pra cada. Caso fosse um resistor para todos, um LED provavelmente puxaria mais corrente, pois é um componente real e não ideal. Com isso, este aumentaria sua temperatura, reduziria a resistência e esse ciclo se repetiria até o fotodiodo emissor queimar.

A leitura do sensor foi feita através de um conversor A/D no caso do Arduino é de 10 bits (0 a 1023). Os resistores utilizados no conversor A/D foram definidos empiricamente conforme se obtivesse uma melhor variação de tensão. Dependendo dessa leitura e do controle utilizado tem-se a reação do motor.

O Arduino capta as informações de um sensor analógico através da função analogRead() e pode enviar as informações para o sensor através da função analogWrite(), como explicado na referência [5]. Dessa forma, quando o seguidor de trilha realizar uma curva, esse movimento será salvo na memória da plataforma e enviará para o sensor, e assim irá fazendo para cada curva.

Como sensores analógicos captam um sinal de 0 até 1023 bits, a grandeza medida foi designada a partir do shield LCD (Fig. 5). Utilizando os sensores e este LCD, pegaram-se os valores das cores da pista, faixa de bits entre 200 e 300 significa que está lendo a cor branca e entre 700 e 900 corresponde a cor preta, e o controle procura direcionar o carrinho de acordo com a lógica utilizada baseando nesta faixa de bits, conforme referência [1].

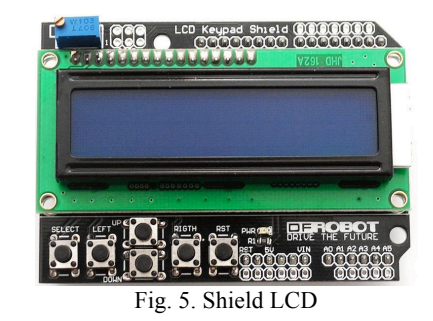

Os sensores digitais funcionam através de um sinal, HIGH ou LOW, sendo que HIGH corresponde a 5V e LOW a 0V, processo análogo ao de uma chave. A leitura das entradas digitais são feitas através da função digitalRead() e a gravação das mesma é realizada através da função digitalWrite(). Na referência [6] há uma explicação detalhado de tais funcionalidades.

#### *C. Programação*

O software utilizado para compilar os programas, *processing*, é disponibilizado no próprio site do Arduino, sendo esse gratuito e multiplataforma. O ambiente gráfico do mesmo é de fácil compreensão e autoexplicativo.

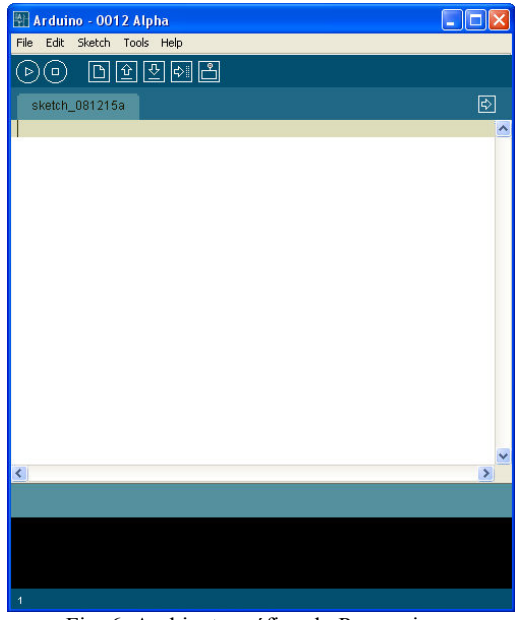

Fig. 6. Ambiente gráfico do Processing.

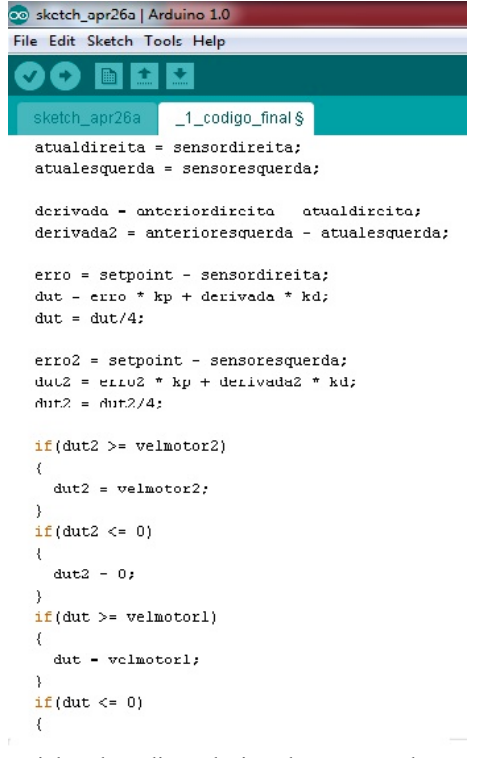

Fig. 7. Linhas de código relacionadas ao controle PD.

O Arduino comunica com o computador através de uma porta USB, assim pode ser feito o upload do programa para o hardware. A linguagem utilizada é bastante simples sendo uma implementação do Wired e muito parecida com C/C++, de acordo com a referência [8].

Na figura abaixo segue um trecho do código relacionado ao controle PD. Um dos grandes desafios da competição foi fazer com que o seguidor de trilha fizesse uma curva de 90º sem que o mesmo saísse da pista ou perdesse a trilha. Porém, a lógica para codificação foi relativamente simples, baseado na posição de cada diodo situado nos extremos do sensor, e

da leitura PWM de cada motor, assim quando o sensor detectasse a curva, as rodas se moverão em sentidos contrários e com velocidades distintas.

A IDE do Arduino inclui automaticamente todas as bibliotecas básicas que utilizamos em C/C++, além de mais uma gama de bibliotecas para controle de motores de corrente contínua, servomotores, displays de LCD, recepção de sinais de sensores, entre tantos outros, como é citado na referência [7].

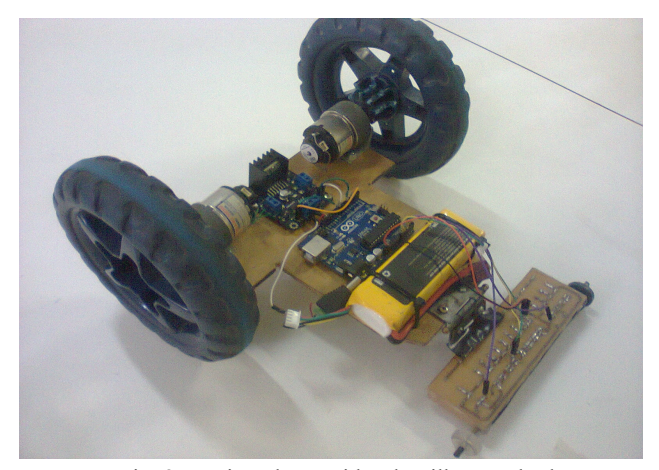

Fig. 8. Projeto do seguidor de trilha concluído.

#### III. ESTRATÉGIA DE CONTROLE

O controle do carro seguidor de trilha foi feito com um proporcional derivativo (PD) (Fig. 9), porém devido ao tamanho do raio da roda utilizada ser grande, a mesma descreve um proporcional integrativo (PI) na pista, devido á grande inércia proporcionada por ela. Para ajudar a encontrar os parâmetros exatos que deixam o controle com melhor resposta, sem oscilações, foi utilizado um método empírico, um critério denominado Ziegler-Nichols, de acordo com a referência [4], neste busca-se a melhor forma de ajustar os parâmetros do controlador que proporcionem a melhor reposta possível, preferencialmente rápida e sem oscilações. Os métodos empíricos garantem uma boa aproximação para a parametrização do sistema com erros de no máximo 25%.

Equação 1. Função de transferência de um PD, em conformidade com a referência [9].

$$
G_c(s) = K_P + \frac{K_d s}{\left(1 + \frac{s}{a}\right)} \quad 3 \le a \le 10
$$

O método de Ziegler-Nichols foi desenvolvido a partir de simulação de resposta de processos típicos, e ajustando os parâmetros para obter respostas adequadas. Apesar de não ser um método sofisticado, ainda é muito utilizado e permite o projeto rápido de controladores. No caso desse robô, utilizamos um projeto baseado na resposta da planta.

Inicialmente zeram-se as constantes proporcional Kp e derivativa Kd. Aumenta-se a constante proporcional até que o sistema comece a oscilar. No momento em que o mesmo atinja este ponto, é necessário inserir um derivativo no sistema para corrigir a oscilação. Aumenta-se a constante derivativa até um valor onde ela corrija a oscilação. Foi necessário um leve ajuste na constante proporcional para acelerar o sistema. Realiza-se este processo até se obter valores satisfatórios, neste caso obteve-se  $Kp = 14.5$  e Kd = 110000.

Testes práticos foram realizados para identificar na pista quais os valores lidos pelos sensores correspondiam a cada região, linha branco ou pista preto. A partir desta análise definiu-se o *setpoint* (referência) do sistema.

## IV. RESULTADOS

O robô seguidor de trilha descrito neste documento, respondeu razoavelmente bem ao controle aplicado, pois obteve uma resposta rápida. Porém ao realizar as curvas, inclusive a de noventa graus, ele perdera a linha branca por alguns instantes. Portanto, chegou-se a conclusão de que estes problemas foram causados principalmente pelo grande raio da roda, pois a mesma possuía uma inércia muito grande, fato que tornara complicado de estabelecer uma lógica mais eficiente para o controle sanar completamente a instabilidade do sistema.

Porém nas retas e rampa o protótipo se manteve alinhado e ganhou algum tempo por ter percorrido á uma velocidade boa em tais momentos do percurso. No aclive acentuado, ele se comportou de forma incrível, logo se constatou que o torque modelado para o mesmo foi excelente para a situação proposta.

No torneio, a equipe que construiu o projeto descrito neste documento terminou em 6º lugar, completando de 42 metros de extensão o circuito em cerca de 33s atingindo a média de 1,27m/s. Com poucos ajustes na mecânica e uma mudança do tipo de controlador, provavelmente, será possível sanar grande parte dos pontos negativos e torna-lo um potente concorrente.

## V. CONCLUSÕES

O projeto descrito nesse artigo foi de grande valia para os envolvidos no mesmo, pois proporcionou uma gama de conhecimentos que, a priori, nenhum componente no grupo possuía. Conceitos como controladores, novas ferramentas para desenvolvimento de robôs e sistemas autônomos para controle de máquinas, foram explorados minuciosamente para que tudo fosse feito de acordo com o que atual mercado tecnológico e científico exige, como praticidade, processos automatizados, diminuir a exposição de humanos a perigos, dentre outros.

O custo total de construção foi o menor possível, porém mantendo um bom desempenho. Logo se percebe que é totalmente possível desenvolver alguns tipos de robôs com gastando em média cerca de R\$ 250,00.

Ficou claro durante o desenvolvimento do protótipo que o Arduino é uma tecnologia que pode e irá trazer muitos frutos aqueles interessados em desenvolver tecnologias inovadoras. Um equipamento completo, *open-source* e o mais importante, uma ferramenta muito simples e poderosa.

## AGRADECIMENTOS

Os autores do artigo agradecem ao Laboratório de Controle Digital e Robótica (LCR) pelo auxilio ao emprestar ferramentas para confecção do projeto. Agradecemos também o Patrocínio do Airton Borges da Auto Controle Modelismo e ao Giancarlo da Gian Aeromodelos.

## REFERÊNCIAS BIBLIOGRÁFICAS.

- [1] MARGOLIS, M.; Arduino Cookbook. 01 ed. O'Reilly Media Inc., Sebastopol, California, 2011.
- [2] Acedido em 13 de Março de 2012 em, http://www.Arduino.cc/en.
- [3] SPONG, M.; VIDYASAGAR, M.; HUTCHINSON, S.; Robot Dynamics and Control. Wiley, New York, USA, 2005.
- [4] OGATA, K.; Modern Control Engineering. Prentice-Hall ed., Englewood Cliffs, New Jersey, USA, 1970.
- [5] BANZI, M.; Getting Startes with Arduino. O'Reilly Books, California, USA, 2009.
- [6] SANTOS, P.; Introdução ao Arduino. Acedido em 20 de janeiro de 2012 em, http://www.ebah.com.br/content/ABAAABNcsAC/apres entacao-Arduino.
- [7] Introdução ao Arduino. Adaptado por: Cirineu Carvalho Fernandes e Geilton Teles Lopes. Acedido em 20 de Janeiro de 2012 em, http://www.ebah.com.br/content/ABAAABecwAE/intro ducao-ao-Arduino-get-starter-com-Arduino.
- [8] SANTOS, P. N.; Arduino: Introdução e Recursos Avançados, 2009; Acedido em 13 de Janeiro de 2012 em, http://pt.scribd.com/doc/57058743/tutorial-Arduino.
- [9] ARAÚJO, F. M. U.; Sistemas de Controle, 2007; Acedido em 15 de Janeiro de 2012 em, http://www.ebah.com.br/content/ABAAAA6bYAG/siste mas-controle.